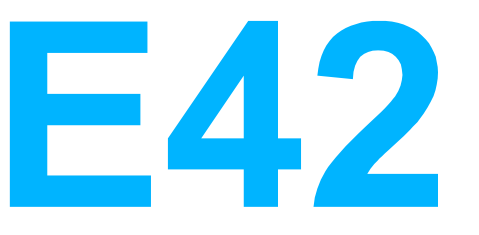

# **Newly Announced IMS Tools Marc Spooner**

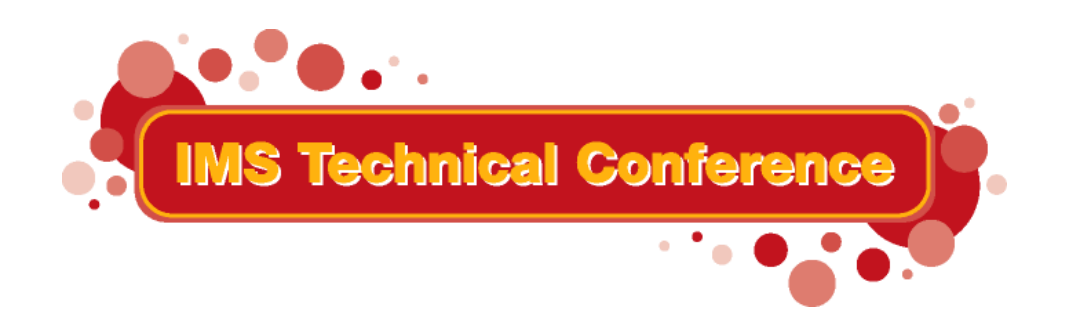

**St. Louis, MO Sept. 30 - Oct. 3, 2002**

**RETURN TO INDEX**

c IBM Corporation, 2002

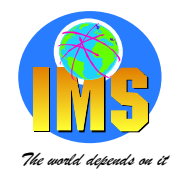

# AIMS Buffer Pool Analyzer V1 • Program number: 5697-H77

# △ IMS Batch Backout Manager V1

• Program number: 5697-H75

# **A Batch Terminal Simulator V3** • Program number: 5655-A14

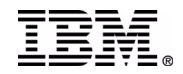

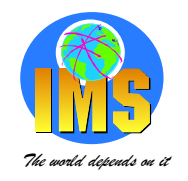

# **Part 1 IMS Buffer Pool Analyzer**

**The IMS Buffer Pool Analyzer provides the user with a technique for analyzing IMS batch job and online subsystem database buffer pool performance.** 

- **Overview**
- **Data Gathering component**
- **Modeling component**
- **Implementation**
- **Reporting**

#### **Summary**

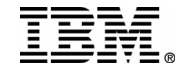

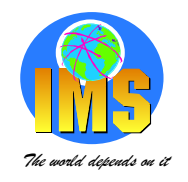

### **Overview**

**Provides more information than IMS database buffer pool hit ratios and I/O rates. In addition, it helps you determine the impact of buffer pool changes before they are made to take the guess work out of changes to the process.**

**Modeling facilities to assist with making informed decisions.**

- **Statistical analysis of the impact of changes affecting buffer pools.**
- **Provides I/O rates and buffering requirements for a specific database.**

**Performs 'what if' scenario analysis such as identifying the impact of splitting a specific database into a new buffer pool.**

**Implementation- no changes to any IMS subsystems or batch jobs.** 

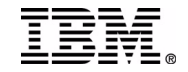

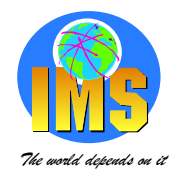

# **Data Gathering component**

### **GTF to gather data**

- **Procs** 
	- BPLTRACE PROC
	- ► BPLGTF PROC

### **Initiated by the BPLTRACE started task**

- Data sets
	- ▶ hlq.GTF.PARMLIB
	- ► hlq.TRACE
- **BLPTRACE parameters** 
	- $\triangleright$  IMSID= / JOB=
	- $\triangleright$  DT=, WT=, GT=
	- START BPLTRACE,IMSID=IMSA,DT=360,WT=5,GT=20

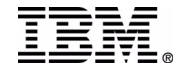

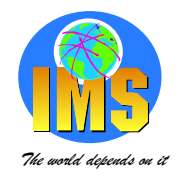

**Batch reporting job.**

**Output used to improve IMS database buffer pool hit ratios.** 

**The output from a buffer pool modeling execution provides the user with information that can be used to improve IMS database buffer pool hit ratios.** 

**Provides the capability to model different scenarios.** 

- Add subpools
- **Assign database data sets to different subpools**
- As a future direction it is our intent to be able to change the block size / buffer size of database data sets

#### **These modeling capabilities allow the user to make changes to IMS database buffer pools (either DL/I batch or IMS control region) with confidence in the resulting performance.**

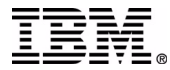

c IBM Corporation, 2002

#### **Executes on any supported IMS/ESA, OS/390 or z/OS platform**

#### **Buffer Pool Analyzer load library (SBPLLOAD) must be APF authorized**

#### **Security Requirements**

- **There are no security requirements other than typical data set** access
- **The BPLGTF PROC requires the ability to update the TRACE data** set specified in the IEFRDER DD statement in the PROC and read access to the GTF.PARMLIB data set specified in the SYSLIB DD statement.
- **The BPLTRACE PROC requires the following accesses:** 
	- ► Update access to the GTF.PARMLIB data set
	- Read access to the RECON data sets used by the batch job or IMS subsystem being monitored
	- ► Read access to the active ACBLIB data sets used by any IMS subsystems to be monitored. For batch (DLI/DBB) jobs, ACBLIB access is not required.

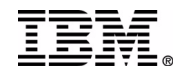

# **DB Data set report**

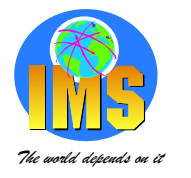

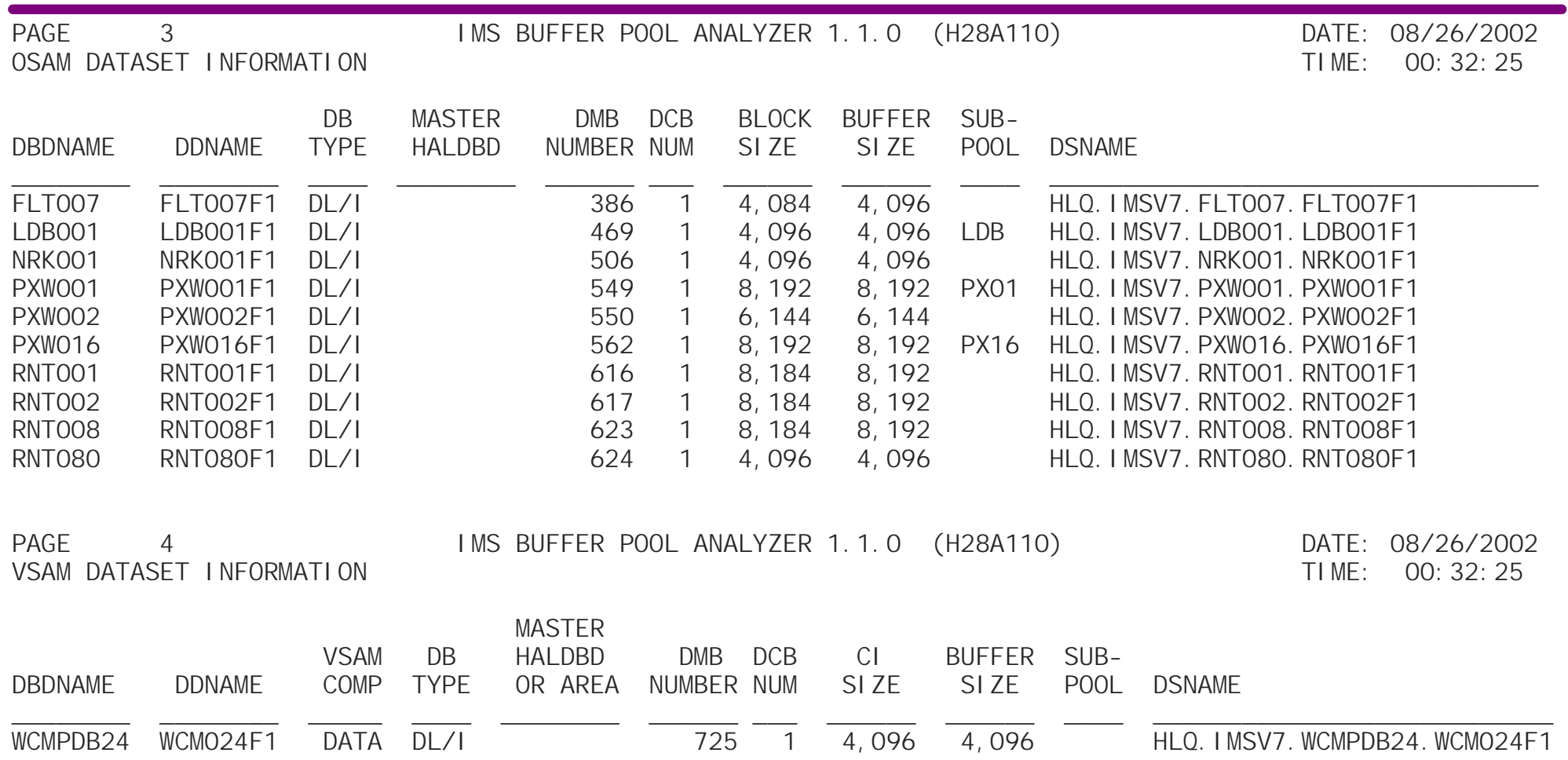

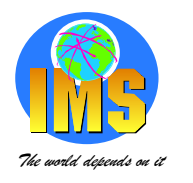

### **Subpool summary**

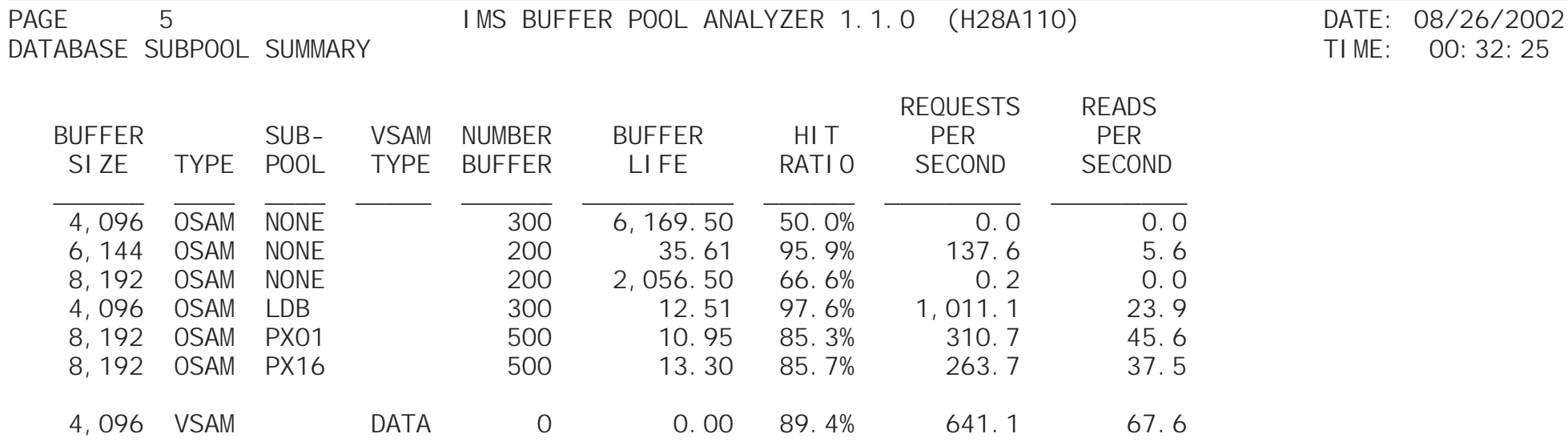

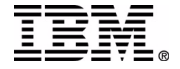

00: 32: 25

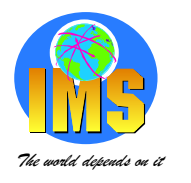

**PATE: 08/26/2002<br>TIME: 00:32:25** 

00: 32: 25

#### **DB data set statistics**

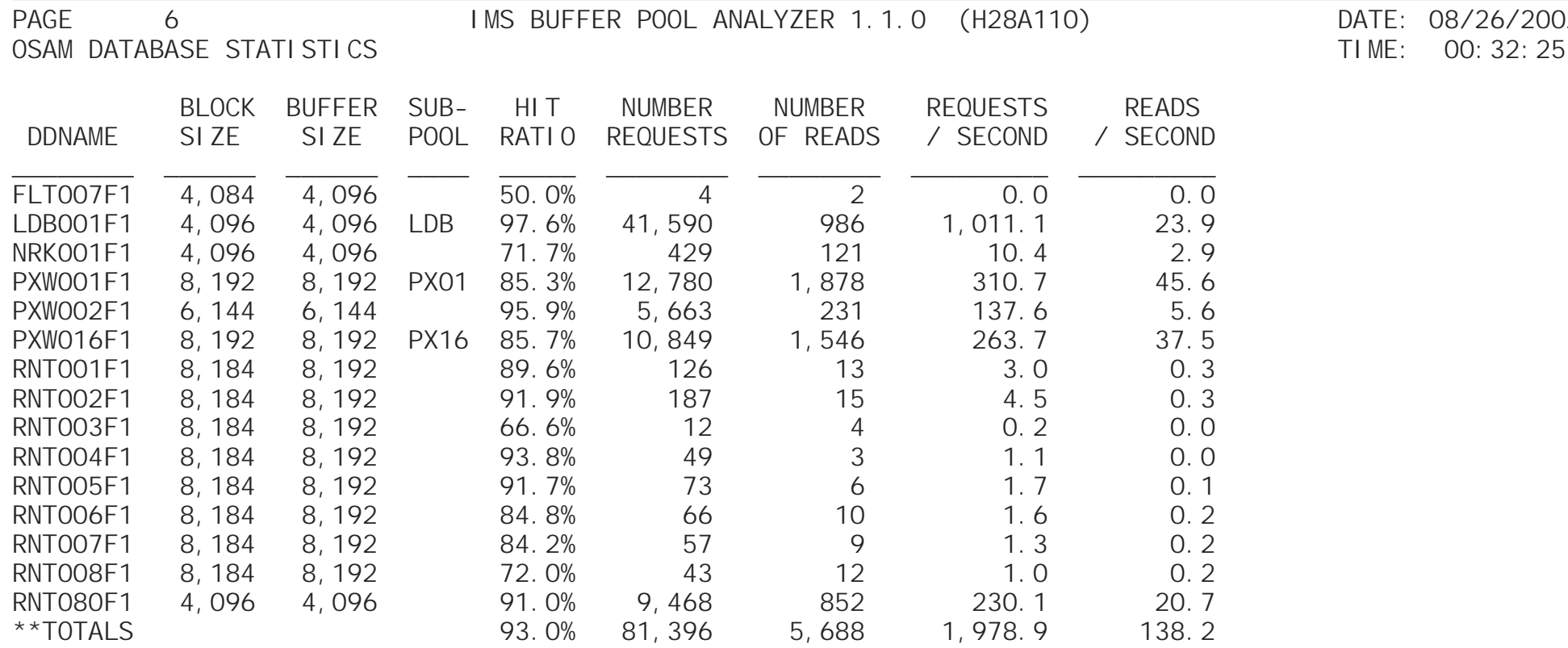

![](_page_9_Picture_3.jpeg)

![](_page_10_Picture_0.jpeg)

### **Subpool statistics**

![](_page_10_Picture_50.jpeg)

![](_page_10_Picture_3.jpeg)

![](_page_11_Picture_0.jpeg)

### **Subpool DB activity**

![](_page_11_Picture_36.jpeg)

![](_page_11_Picture_3.jpeg)

![](_page_12_Picture_0.jpeg)

### **Model projections**

**MODEL OF VARYING BUFFER POOL SIZES FOR ACTUAL SUBPOOL CONFIGURATION:**

![](_page_12_Picture_84.jpeg)

![](_page_12_Picture_4.jpeg)

![](_page_13_Picture_0.jpeg)

## **Summary**

- **Review storage resources and paging activity.**
- **Gather BPLTRACE database I/O information.**
- **Review buffer pool sizes.**
- **Balance subpools.**
- **Review subpool buffer allocations.**
- **Validate the results.**
- **Implement the updated buffer specifications.**

![](_page_13_Picture_9.jpeg)

![](_page_14_Picture_0.jpeg)

# **Part 2 IMS Batch Backout Manager**

**IMS Batch Backout Manager helps you manage DL/1 application ABENDs and improves database availability. It helps automate the normally manual task of backing out database updates after an IMS Batch Application failure** 

- **Overview**
- **Primary benefits and use**
- **Product highlights**
- **System requirements**
- **Summary**

![](_page_14_Picture_8.jpeg)

![](_page_15_Picture_0.jpeg)

### **Overview**

#### **IMS batch DLI application abend**

- Close current batch SLDS
- **Perform batch backout**
- **Databases unavailable**
	- **Data sharing, IRLM locks remain held**
- **Application access to data denied**
- **Manual process**
	- **Reaction time to initial abend**
	- **JCL preparation and submission**

#### **Additional delay time**

**Wrong logs were used as input for backout** 

![](_page_15_Picture_13.jpeg)

# **Primary Benefits and Use**

- **IMS Batch Backout Manager for z/OS performs the following functions whenever an IMS batch DLI application abends:**
- **Dynamically allocates a batch SLDS for log closure**
- **Closes the interim batch SLDS**
- **Dynamically allocates the new batch SLDS for batch backout**
- **Performs the batch backout**
- **Works with IMS Extended Restart facilities**
- **Supports IMS Program Restart Facility V2.1**

![](_page_16_Picture_9.jpeg)

![](_page_17_Picture_0.jpeg)

- *Additional functions that IMS Batch Backout Manager performs:*
- *Forces the allocation of batch SLDS for jobs with no logs allocated (by specific or generic job name)*
- *Forces DBRC=Y (or DBRC=N) for IMS batch systems not generated with DBRC=FORCE (by specific or generic job name)*
- *Dynamically allocates a Batch Backout Control Data Set (BBDS)*
	- *Log info at the time the batch job was running*
- *Options Data set or //BCM\$CNTL DD statement*
	- *GBL/PGM/PSB/JOB records*
	- *all jobs, or a particular job, program, and/or PSB*

![](_page_17_Picture_10.jpeg)

![](_page_18_Picture_0.jpeg)

 *Automation of the batch backout process after specific application abends*

- *Dynamically handles log close and allocation*
- *Ease of implementation and use*

![](_page_18_Picture_5.jpeg)

![](_page_19_Picture_0.jpeg)

## **Sytem Requirements**

- **IMS/ESA Version 6**
- **IMS/ESA Version 7**
- **IMS/ESA Version 8**
- **OS/390 V2R10 or later**
- **z/OS platform.**

![](_page_19_Picture_7.jpeg)

![](_page_20_Picture_0.jpeg)

## **Summary**

- **IMS Batch Backout Manager automatically cleans up uncommitted database updates without any manual JCL changes**
- **IMS Program Restart Facility automaticaly supports IMS Extended Restart by supplying the correct CHKPTID without JCL Changes**

![](_page_20_Picture_4.jpeg)

![](_page_21_Picture_0.jpeg)

# **Part 3 Batch Terminal Simulator V3**

- **What is BTS ?**
- **What does BTS provide ?**
- **Supported IMS applications**
- **IMS Regions for running BTS**
- **BTS Limitations**
- **Why use BTS ?**

![](_page_21_Picture_8.jpeg)

![](_page_22_Picture_0.jpeg)

# **Contents** *(continued)*

- *How does BTS work ?*
- *What goes in BTSIN ?*
- *BTS Commands Summary*
- *What is contained in BTSPUNCH ?*
- *What is contained in BTSOUT ?*
- *BTS V3 Highlights*

![](_page_22_Picture_8.jpeg)

![](_page_23_Picture_0.jpeg)

## **What is BTS**

#### **Tool for Debugging and Testing IMS DB/DC**

- **Executes in TSO or IMS BATCH/Online Environment**
- Simulates IMS DC calls
- **Provides Trace of all DL/I calls, SQL calls and MQ calls and related** details

![](_page_23_Picture_6.jpeg)

![](_page_24_Picture_0.jpeg)

# **What does BTS provide ?**

#### **Provides a comprehensive means for:**

- Checking IMS application program logic
- **Example Testing IMS application Interfaces**
- **Interactive testing** 
	- **COBOL Interactive Debugging**
	- ► TSO test for Assembler
	- ► PL/I Interactive Debugging
	- **LE/370 Interactive Debugging**
- Simulating Teleprocessing Activity
- Formatting of 3270 Input/Output
- **Database Activity**

![](_page_24_Picture_13.jpeg)

![](_page_25_Picture_0.jpeg)

# **What does BTS provide ?** *(Continued..)*

- **Multi-version IMS support from a single BTS loadlib**
- **All supported IMS versions supported**
- **Supports all current releases of DB2, Websphere MQ**
- **Full Screen Support** 
	- **Runs in TSO Foreground**
	- **Makes TSO Terminal appear as IMS Terminal**
	- $\blacksquare$  Interacts with application as though online
	- **Invokes MFS to format screen**
	- **Allows user to enter new data through formatted screen**
	- **Invokes any application to access any data base under user control**

![](_page_25_Picture_12.jpeg)

![](_page_26_Picture_0.jpeg)

- **Supports programs using the following interface** 
	- **Application interface block (AIB)**
	- Common execution environment (CEE)
	- **Common execution library (CEL)**
- **Supports IMS DLI Changed Data User Exit (CDUE)**
- **Supports DB2 Changed Data Capture (CDC)**
- **Supports APPC applications**
- **Supports IMS Spool API Advanced Function Print Facility**
- **Supports user exit interface for SAIL and TSS call**

![](_page_26_Picture_11.jpeg)

![](_page_27_Picture_0.jpeg)

# **Supported IMS applications**

#### **BTS supports the following IMS applications**

- MSG (MPP)
- **BATCH**
- BMP
- Fast Path (IFP)
- JBP
- **Conversational Teleprocessing**

![](_page_27_Picture_9.jpeg)

![](_page_28_Picture_0.jpeg)

# **IMS Regions for running BTS**

#### **BTS can be run under the following IMS regions**

- **DLI/DBB Batch Execution**
- **BMP** Online Execution
- **JBP** Online Execution

![](_page_28_Picture_6.jpeg)

![](_page_29_Picture_0.jpeg)

- **Does not duplicate complexity of IMS DC**
- **Access Fast Path Data Base in only BMP type region**
- **Can not access Terminal Related MSDB**
- **Limited support for MFS bypass**

![](_page_29_Picture_6.jpeg)

![](_page_30_Picture_0.jpeg)

**Stabilizes the testing and production environment**

- **Testing is transparent to the application program**
- **Provides Regression test capabilities**
- **Enhances performance**

![](_page_30_Picture_6.jpeg)

![](_page_31_Picture_0.jpeg)

## **How does BTS work ?**

- **Attaches IMS Region Controller**
- **Passes PSBNAME and EXEC PARMs to it**
- **IMS Region Controller Initialization**
- **All IMS/DB2/Websphere MQ calls are intercepted by BTS**
	- **for IMS DB calls, IMS program request handler is called**
	- **for IMS DC calls, BTS routines are called to process request**
	- **for SQL calls/Websphre MQ calls, IMS External Subsystem program** request handler is called

**The MFS modules are called to provide 3270 formatting services** 

![](_page_31_Picture_10.jpeg)

![](_page_32_Picture_0.jpeg)

# **What goes in BTSIN ?**

#### **BTS Commands**

- **Define IMS/DC Environment** 
	- $\blacktriangleright$  Transaction
	- Program
	- ► SPA (if conversational)
	- **Format of BTS Simulator statements**
- Control BTS Output
	- **BTSOUT Listing**
	- **BTSSNAP Dump Generation**

![](_page_32_Picture_11.jpeg)

![](_page_33_Picture_0.jpeg)

# **What goes in BTSIN ?** *(Continued..)*

#### **BTS Simulator statements**

- Cause the actual program execution
- **For Batch & Non-Message Driven BMP it consists of a** dummy transaction code
- **For MP (MPP/IFP) and Message Driven BMP it consists of** the transaction code that a program receives from GU to IOPCB
	- **Process by MFS first if formatted**
	- **Directly to program if not formatted**

![](_page_33_Picture_8.jpeg)

![](_page_34_Picture_0.jpeg)

# **What goes in BTSIN ?** *(Continued..)*

### **IMS Commands**

- /FORMAT defines the following data if formatted
- **/EXIT ends conversational processing**
- /SET, /RESET used for Message Switching
- **Others**

![](_page_34_Picture_7.jpeg)

![](_page_35_Picture_0.jpeg)

### **./C**

**Defines the usage of interactive Debug of some language** 

### **./D**

**Defines the device by supplying the logical terminal name for the** IOPCB

### **./E**

**Defines the environment that the transaction is executed in** 

### **./O**

Specifies what is to be reported in BTSOUT and whether messages will be displayed on the TSO screen

![](_page_35_Picture_10.jpeg)

![](_page_36_Picture_0.jpeg)

# **BTS Commands Summary** *(Continued..)*

### **./P**

**Defines a patch which is to be applied to the application program** (ZAP)

#### **./R**

**Defines the input format of the simulator statements or the SPA** command (hex or char)

### **./S**

**Defines some special action of SNAP** 

#### **./SPA**

**Defines the BTS Scratch Pad Area for Conversational Processing** 

![](_page_36_Picture_10.jpeg)

![](_page_37_Picture_0.jpeg)

# **BTS Commands Summary** *(Continued..)*

#### $\triangle$ . $\blacksquare$

- **Defines each primary and secondary transaction name**
- **Defines alternate logical terminals**
- **Transaction code must be defined prior to application processing**

#### $\mathbb{A}$ ./\*

**Comment line** 

![](_page_37_Picture_8.jpeg)

![](_page_38_Picture_0.jpeg)

# **What is contained in BTSPUNCH ?**

**Contains any input transactions or input data specified in BTSIN or from a TSO Terminal** 

**This input data is saved mainly for Regression testing** 

![](_page_38_Picture_4.jpeg)

![](_page_39_Picture_0.jpeg)

# **What is contained in BTSOUT ?**

### **Displays the activities which has occurred in BTS**

- **Screen image/layout**
- **Data base segments**
- **E** Message queue segments
- **Statistics per PCBNAME**
- **DL/I calls and related details** 
	- **Segment search argument**
	- ► Scratch Pad Area
	- **Key Feedback Area**
	- ► I/O Area

![](_page_39_Picture_12.jpeg)

## **What is contained in BTSOUT ?**  *(Continued..)*

![](_page_40_Picture_1.jpeg)

- SQL calls and related details
	- ▶ SQL calls function
	- **Error status in the SQL communication area**
	- **EXACTE:** IFI SQL statement information
	- **Input/Output variables**
- **MQI calls and related details** 
	- ► MQI call function
	- ► Error status
	- **Input/Output message variables**

![](_page_40_Picture_11.jpeg)

![](_page_41_Picture_0.jpeg)

# **BTS V3 Highlights**

### **BTS Playback report program**

- **Generates BTSIN control statement with the corresponding MFS associated with the MODNAME from IMS transaction log records ('01'X, '03'X)**
	- **Step 1: Determination of Log Datasets** 
		- -a. Extraction of Log Dataset names from RECON
		- This step is optional the log datasets can be coded directly in the JCL for Step 2.

#### **Step 2: Analysis of Log Data**

- a. Extraction of the '01'X and '03'x Log records from the IMS OLDS or SLDS Log
- This step creates the various log statistics and usage lists which are used to determine which queue log records should be processed

#### **Prints containing screen images of transactions including data, USER/LTERM identification, timestamp by extracting from BTSOUT**

- **Step 3: Creation of the Playback Screens** 
	- a. Preparation of the data for processing by BTS
	- b. Processing of the data by BTS
	- $-c.$  Editing of the final report
	- This step creates the files containing the screen images. .

![](_page_41_Picture_16.jpeg)

![](_page_42_Picture_0.jpeg)

### **Java Language application under JBP region supported**

**Perovides support for DB2 call trace, WebSphere MQ call trace,** LU6.2/APPC, ETO Status code and more.

![](_page_42_Picture_4.jpeg)

#### **IMBETURN TO INDEX**